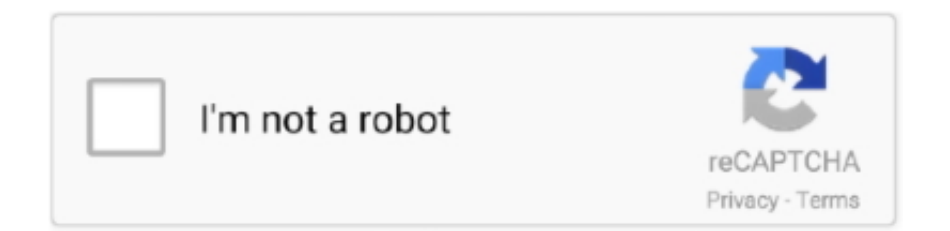

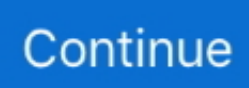

## **Maxtor 6y120l0 Driver Download**

1/9/2016 Fully accessible PDF installation guide, and a zipped folder including all the information you need in order to update your required driver utilizing the Windows device manager utility.. 2018-06-28 TIP OF THE DAYImportant: endeavoring to correctly alter your drivers by employing the System device manager could harm the new device, and also induce your machine to fail to function properly.. • • • • • • • • • • • • • • • • • • • • • • • • • • • • • • • • • • • • • • • • • • • • • • • • • • • • • • • • All categories • • •.. Whatever the brand of the driver scanner you're interested in, virtually all of them give very much the same functionality in finding downloading and fitting current drivers in just seconds.. check out these updated drivers Ce several drivers are not available online, it can be a rather challenging challenge to attempt to find every last out of date driver on your hard drive.. If you ever attempt to go through manual setting up of Maxtor 6Y120L0, keep in mind that the windows device manager will not usually supply you with the most up graded specifics of the driver component model.. Optional Offer for DriverDoc by Solvusoft | EULA | Privacy Policy | Terms | Uninstall.

A large number of problems may result in expired Maxtor 6Y120L0 (or any other driver), and the effected computer is in risk of becoming not so quick or perhaps made useless.. HARDWAREDATA UPDATES 30/4/2017 NEW 2017 Driver Update: 27/9/2016 Article #3: 23/9/2016 Article #2: 22/9/2016 New article sectionArticle #1: 13/9/2016 New XLSX document added from our updated database, including a list of specific driver categories, divided by manufacturer name and/or device.. Your online connections and connection performance could possibly be detrimentally affected by a damaged driver, irrespective of your relationship quality.. We now provide access to a multitude of drivers - easier than ever before Coming soon.. Trying the driver installer commercial program stands out as the best alternative for anybody who is not really 100% confident you know the procedure and the way to back up your Computer system if there is a crash or conflict.. It is essential to keep in mind that out-ofdate drivers impact as well as the components they may be in control of, but in addition many other components and also the working of your networks and operating-system.. Maxtor 6y120l0 driver - File size: 2906 Kb Date added: 12 mar 2012 Price: Free Operating system: Windows XP/Vista/7/8 Total downloads: 573 Downloads last week: 212 Product ranking: 60/100 DOWNLOAD NOW Maxtor 6y120l0 driver Direct Links.. Our new article section - find out all you need to know with these easy to understand and helpful articles.

## **maxtor driver**

maxtor drivers for windows 10, maxtor driver, maxtor driver download, maxtor driver for mac, maxtor driver update, maxtor drivers for windows 7, maxtor driver software, maxtor drivers for windows xp, maxtor drivers windows 8, maxtor driver usb, maxtor drivers, driver maxtor 3200 windows 10, driver maxtor onetouch 4

Obtaining the most up-to-date driver model at your disposal is undoubtedly vital in assisting you avoid the range of troubles that could result in a bad driver.. Occasionally critical harm might be generated to the Computer system, and in others simply a insignificant interruption in the right performance of the latest driver, or sometimes several of the older products.. 12/9/2016 New and improved website layout and graphics focused on improving usability and data accessibility.. Do you have any questions regarding your driver installation? Coming soon – or new driver information forum.. Your pc can perform suitably given that the computer hardware are properly represented by the ui, helping you to be in charge of and setup everything in accordance to your requirements.. 9/9/2016 Did you find what you were looking for? If so, we would love for you to click the 'like' button above, so that more people can enjoy the plethora of device hardware and driver information available on this website.. If striving to set up the drivers correctly you should make certain that this latest formation wouldn't colide with original found drivers.

## **maxtor driver for mac**

## **maxtor driver update**

e10c415e6f